## Package 'esaBcv'

June 30, 2022

<span id="page-0-0"></span>Title Estimate Number of Latent Factors and Factor Matrix for Factor Analysis

Version 1.2.1.1

Description These functions estimate the latent factors of a given matrix, no matter it is highdimensional or not. It tries to first estimate the number of factors using bi-crossvalidation and then estimate the latent factor matrix and the noise variances. For more information about the method, see Art B. Owen and Jingshu Wang 2015 archived article on fac-tor model ([<arXiv:1503.03515>](https://arxiv.org/abs/1503.03515)).

**Depends**  $R (= 3.0.2)$ 

License GPL  $(>= 2)$ 

LazyData true

Imports corpcor, svd

Suggests MASS

Author Art B. Owen [aut], Jingshu Wang [aut, cre]

Maintainer Jingshu Wang <wangjingshususan@gmail.com>

NeedsCompilation no

Repository CRAN

Date/Publication 2022-06-30 10:29:27 UTC

### R topics documented:

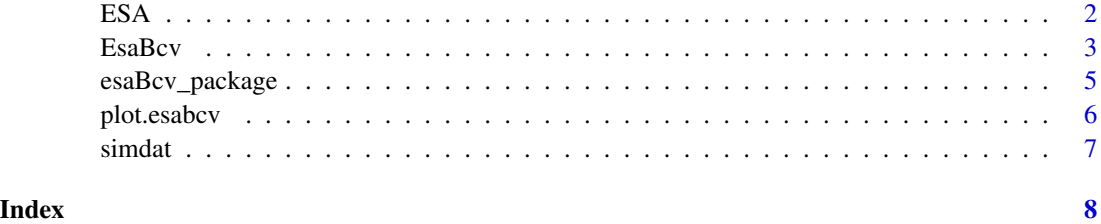

#### Description

Estimate the latent factor matrix and noise variance using early stopping alternation (ESA) given the number of factors.

#### Usage

ESA(Y,  $r$ ,  $X = NULL$ , center = F, niter = 3, svd.method = "fast")

#### Arguments

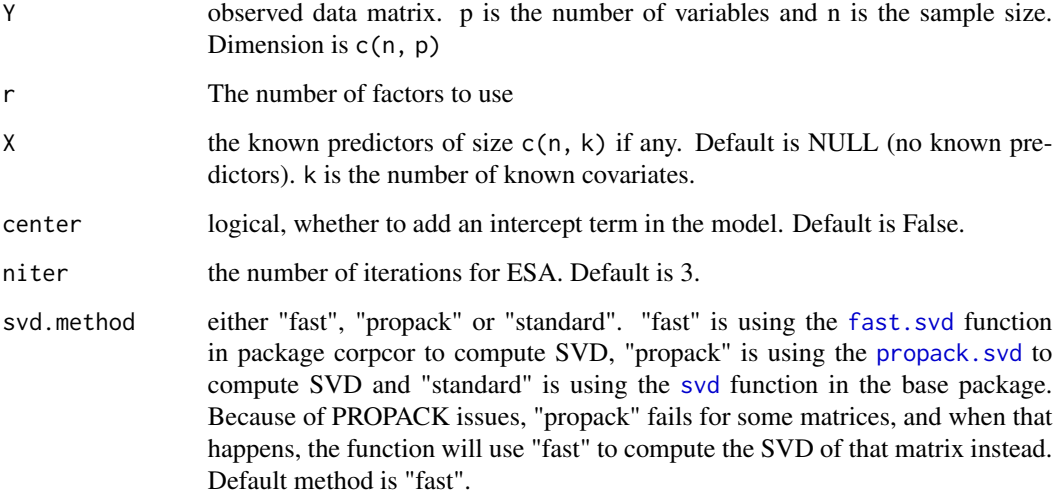

#### Details

The model used is

 $Y = 1\mu' + X\beta + n^{1/2}UDV' + E\Sigma^{1/2}$ 

where D and  $\Sigma$  are diagonal matrices, U and V are orthogonal and  $\mu'$  and V' mean \_mu transposed\_ and  $\vee$  transposed\_ respectively. The entries of  $E$  are assumed to be i.i.d. standard Gaussian. The model assumes heteroscedastic noises and especially works well for high-dimensional data. The method is based on Owen and Wang (2015). Notice that when nonnull X is given or centering the data is required (which is essentially adding a known covariate with all 1), for identifiability, it's required that  $\langle X, U \rangle = 0$  or  $\langle 1, U \rangle = 0$  respectively. Then the method will first make a rotation of the data matrix to remove the known predictors or centers, and then use the latter  $n - k$ (or  $n - k - 1$  if centering is required) samples to estimate the latent factors.

<span id="page-1-1"></span><span id="page-1-0"></span>

#### <span id="page-2-0"></span> $Esabcv$  3

#### Value

The returned value is a list with components

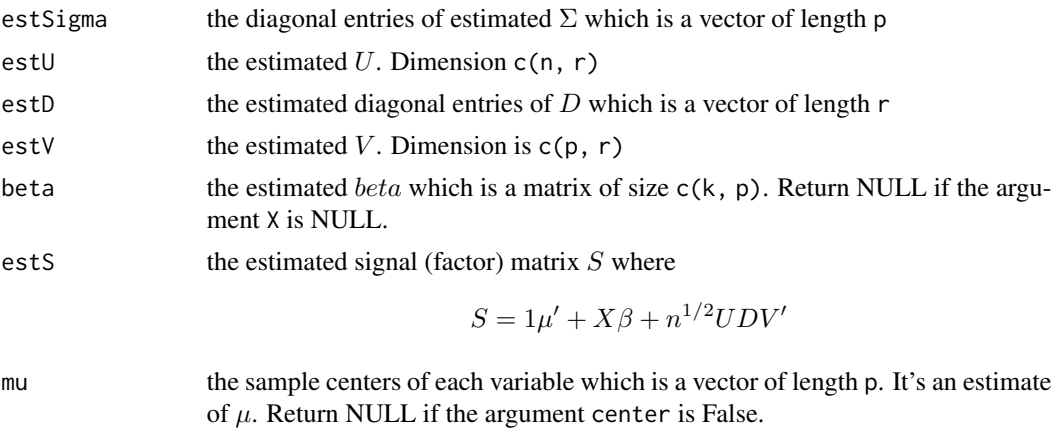

#### References

Art B. Owen and Jingshu Wang(2015), Bi-cross-validation for factor analysis, [http://arxiv.org/](http://arxiv.org/abs/1503.03515) [abs/1503.03515](http://arxiv.org/abs/1503.03515)

#### Examples

```
Y \le matrix(rnorm(100), nrow = 10) + 3 * rnorm(10) %*% t(rep(1, 10))
ESA(Y, 1)
```
<span id="page-2-1"></span>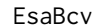

**Estimate Latent Factor Matrix** 

#### Description

Find out the best number of factors using Bi-Cross-Validation (BCV) with Early-Stopping-Alternation (ESA) and then estimate the factor matrix.

#### Usage

```
EsaBcv(Y, X = NULL, r.limit = 20, niter = 3, nRepeat = 12, only.r = F,
  svd.method = "fast", center = F)
```
#### Arguments

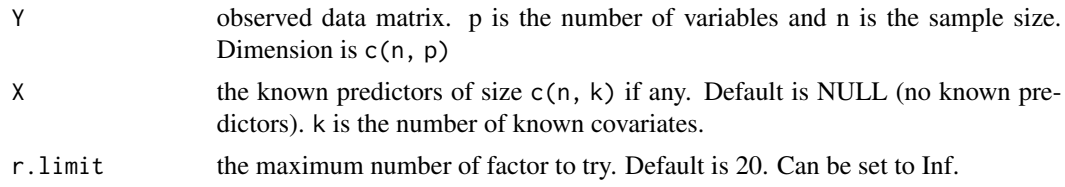

<span id="page-3-0"></span>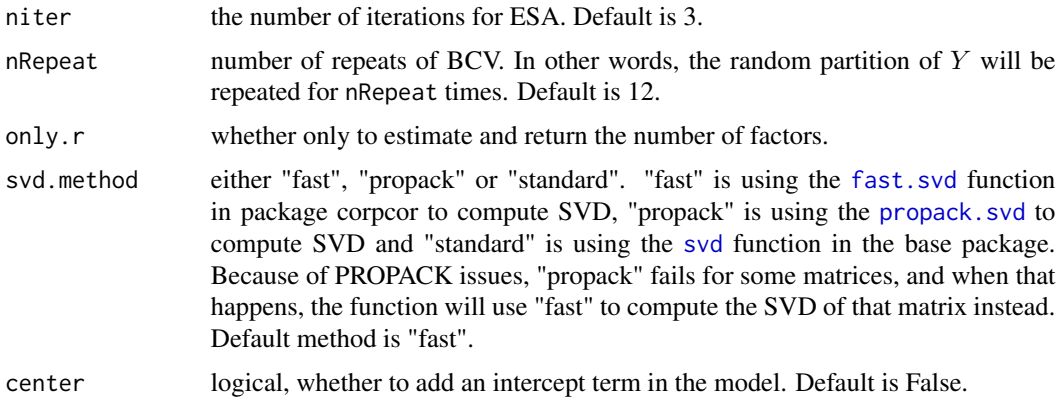

#### Details

The model is

 $Y = 1\mu' + X\beta + n^{1/2}UDV' + E\Sigma^{1/2}$ 

where D and  $\Sigma$  are diagonal matrices, U and V are orthogonal and  $mu'$  and V' represent \_mu transposed\_ and \_V transposed\_ respectively. The entries of E are assumed to be i.i.d. standard Gaussian. The model assumes heteroscedastic noises and especially works well for high-dimensional data. The method is based on Owen and Wang (2015). Notice that when nonnull X is given or centering the data is required (which is essentially adding a known covariate with all 1), for identifiability, it's required that  $\langle X, U \rangle = 0$  or  $\langle 1, U \rangle = 0$  respectively. Then the method will first make a rotation of the data matrix to remove the known predictors or centers, and then use the latter  $n - k$  (or  $n - k - 1$  if centering is required) samples to estimate the latent factors. The rotation idea first appears in Sun et.al. (2012).

#### Value

EsaBcv returns an obejct of [class](#page-0-0) "esabcv" The function plot plots the cross-validation results and points out the number of factors estimated An object of class "esabcv" is a list containing the following components:

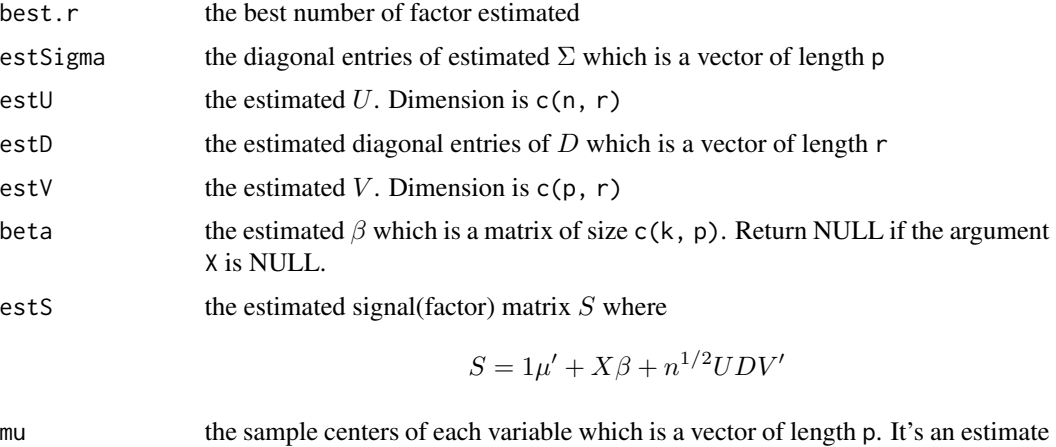

<span id="page-4-0"></span>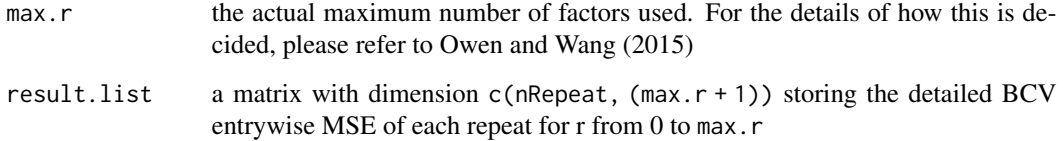

#### References

Art B. Owen and Jingshu Wang(2015), Bi-cross-validation for factor analysis, [http://arxiv.org/](http://arxiv.org/abs/1503.03515) [abs/1503.03515](http://arxiv.org/abs/1503.03515)

Yunting Sun, Nancy R. Zhang and Art B. Owen, Multiple hypothesis testing adjusted for latent variables, with an application to the AGEMAP gene expression data. The Annuals of Applied Statistics, 6(4): 1664-1688, 2012

#### See Also

[ESA](#page-1-1), [plot.esabcv](#page-5-1)

#### Examples

```
Y \le - matrix(rnorm(100), nrow = 10)
EsaBcv(Y)
```
esaBcv\_package *esaBcv*

#### Description

The esaBcv package provides functions to estimate the latent factors of a given matrix, no matter it is high-dimensional or not. It tries to first estimate the number of factors using Bi-cross-validation and then estimate the latent factor matrix and the noise variances using an Early-stopping-alternation method. The method is proposed by Art B. Owen and Jingshu Wang (2015).

#### Author(s)

Maintainer: Jingshu Wang <wangjingshususan@gmail.com>

#### See Also

Owen and Wang (2015) Bi-cross-validation for factor analysis, [http://arxiv.org/abs/1503.](http://arxiv.org/abs/1503.03515) [03515](http://arxiv.org/abs/1503.03515)

#### Examples

```
## Not run:
data(simdat)
result <- EsaBcv(simdat$Y)
plot(result)
```
## End(Not run)

<span id="page-5-1"></span>plot.esabcv *Plot Bi-cross-validation(BCV) Errors*

#### Description

Plot the average BCV entrywise MSE against the number of factors tried, with error bars and the best number of factors picked.

#### Usage

```
## S3 method for class 'esabcv'
plot(x, start.r = 0, end.r = NA,xlab = "Number of Factors", ylab = "BCV MSE",
 main = "Bi-cross-validation Error", col.line = "BLUE", ...)
```
#### Arguments

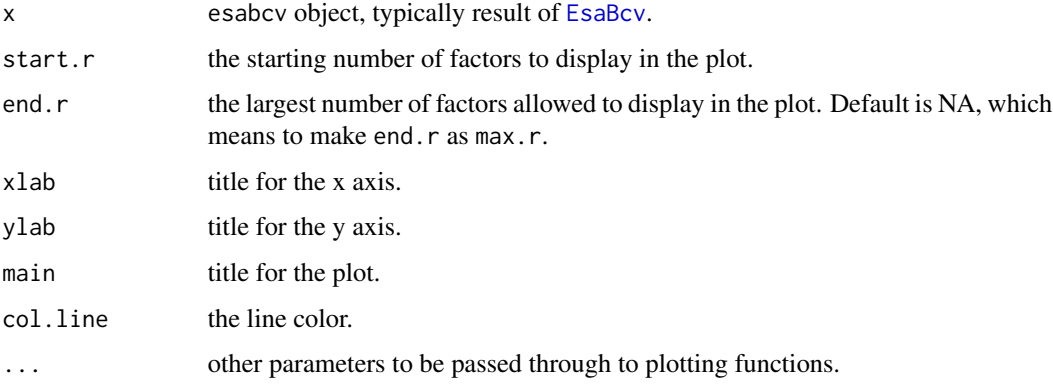

#### Details

The esabcv object contains the raw BCV result result.list, which is a matrix with dimension  $c(nRepeat, (max.r + 1))$  where nRepeat is the number of BCV repeats and max.r is the maximum number of factors tried. If either tail of the error curve dominates, then the user has the option to change the start and end rank for plotting.

<span id="page-5-0"></span>

#### <span id="page-6-0"></span>simdat 7

#### Value

A plot ploting the average BCV entrywise MSE against the number of factors tried (start.r to max.r + 1), with error bars (one standard deviation) in grey and selected number of factors marked by a red crossing.

#### Examples

```
## Not run:
data(simdat)
result <- EsaBcv(simdat$Y)
plot(result)
plot(result, start.r = 1)
```
## End(Not run)

simdat *Example Dataset*

#### Description

The data is a simulated data set where the data matrix is generated from the latent factor model

$$
Y = n^{1/2}UDV' + E\Sigma^{1/2}
$$

where  $D$  and  $\Sigma$  are diagonal matrices, and  $U$  and  $V$  are orthogonal.  $V'$  means  $\bot$ V transposed $\bot$ . For the factors, we include one giant factor, five useful factors, one harmful factor and one undetectable factor. For more details of the simulation method used, please refer to Appendix A.1 of Owen and Wang (2015) Bi-cross-validation for factor analysis, <http://arxiv.org/abs/1503.03515>.

#### Details

The dataset is a list of components:

- Y a data matrix of 200 by 1000, where each row is a sample and each column is a variable
- U the orthogonal factor matrix  $U$  of size 200 by 8.
- V the orthogonal factor matrix  $V$  of size 1000 by 8.
- D the vector of diagonal entries of D.
- Sigma the vector of diagonal entries of  $\Sigma$ .
- oracle.r the oracle rank (the optimal number of factors that should be kept) of the factor matrix.

# <span id="page-7-0"></span>Index

class, *[4](#page-3-0)*

ESA, [2,](#page-1-0) *[5](#page-4-0)* EsaBcv, [3,](#page-2-0) *[6](#page-5-0)* esaBcv\_package, [5](#page-4-0) esaBcv\_package-package *(*esaBcv\_package*)*, [5](#page-4-0)

fast.svd, *[2](#page-1-0)*, *[4](#page-3-0)*

plot.esabcv, *[5](#page-4-0)*, [6](#page-5-0) propack.svd, *[2](#page-1-0)*, *[4](#page-3-0)*

simdat, [7](#page-6-0) svd, *[2](#page-1-0)*, *[4](#page-3-0)*